## **On a laptop**

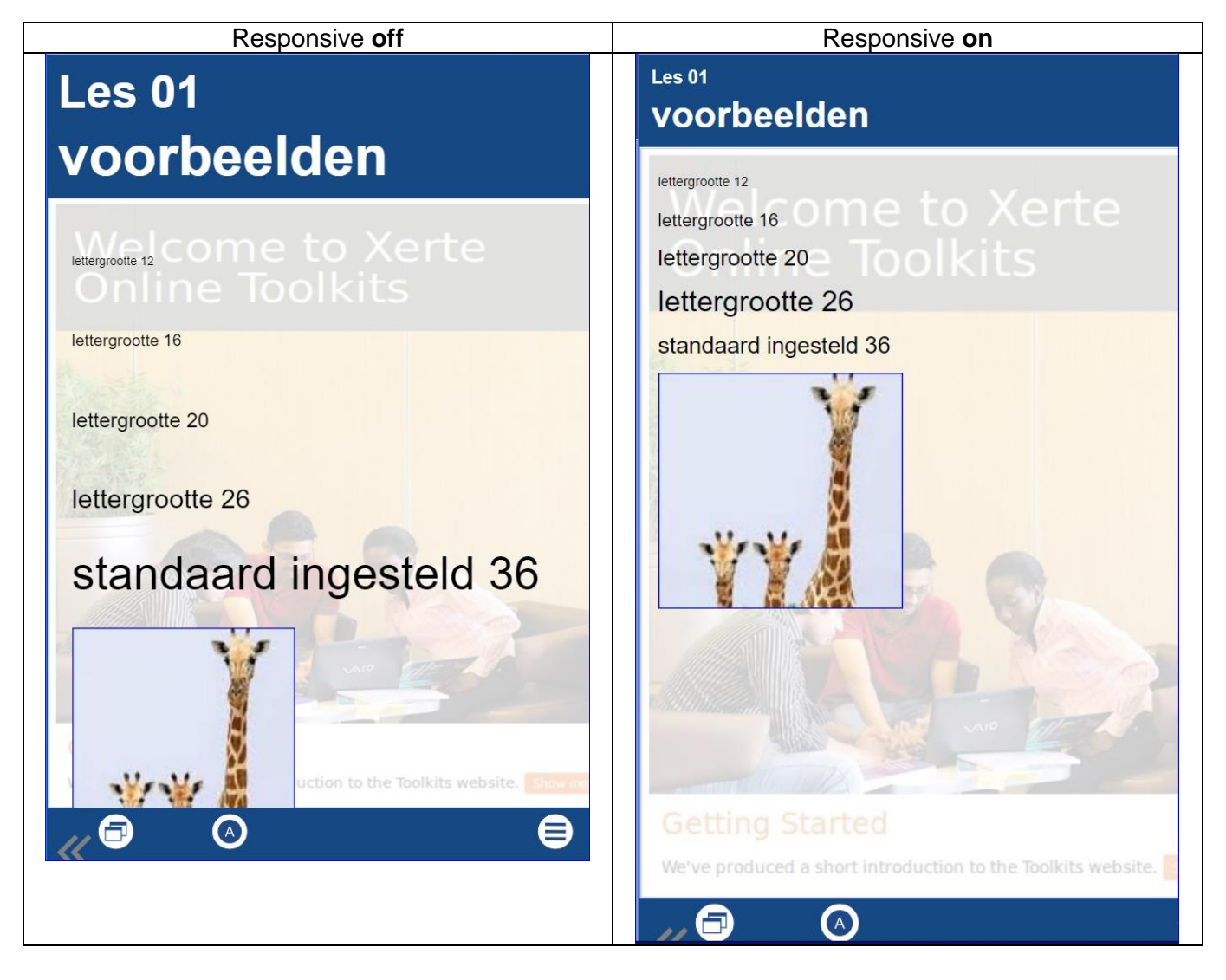